## **PTC\$2456** Lista de exercícios

*Obs.: a) trabalho* é *estritamente individual; b)* vale 30% da avaliação P3 se entregues no prazo  $e$ stipulado;  $c$ ) exercícios fortemente relacionados aos projetos; d) entregar relatório, incluindo  $t$ ambém listagem dos programas, se for o caso.

- 1)  $\int$  [data entrega<= 15/05] Você tem um sinal de ECG analógico x(t), amplificado na faixa de -1 a 1V para ser analisado/processado digitalmente. Sabendo que:
	- Sinal de ECG tem banda em freq.: [0.01 a 100] Hz;
	- Existe ruído branco aditivo da ordem de 0.1V;
	- ADC é de 8 bits e configurado na faixa de -1 a 1V;
	- a) Qual o desvio-padrão do erro do conversor  $[em\ V]$ ?
	- b) Qual a freq. amostragem (fa) minima  $p/x(t)$  se o filtro analógico for um passa-baixa com ganho G(f) e desejarmos que a amplitude do ruído seja menor do que o desviopadrão do erro do ADC em fa/2?

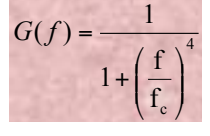

- 2)  $\lceil \frac{\text{data}}{\text{entrega}} \leq \frac{15}{05} \rceil$  Implementar um programa para normalizar o sinal pelo máximo valor'em módulo. Aplicar no primeiro sinal do registro 104 da base physionet/mitdb (1) minuto).
	- a) Mostrar graficamente os sinais antes e após a normalização.
	- b) Calcular o valor mínimo, valor máximo, a média e desvio-padrão antes e após aplicação da normalização.
	- c) Discuta o que aconteceria se o sinal tivesse uma forte flutuação da linha de base (ruído' de'baixa'frequência)
	- d) Discuta o que aconteceria se o sinal tivesse um forte ruído de alta frequência, por exemplo, de 60 Hz.

3) [data de entrega <= 22/05] Implementar estimadores (não necessariamente causais) do módulo da derivada em mV/s

- a) módulo da derivada com atraso de 1 amostra: escrever a fórmula e implementar
- b) módulo da derivada sem atraso: escrever a fórmula e implementar
- c) Aplicar no primeiro sinal do registro 104 da base physionet/mitdb (1 minuto): Obter valor médio e desvio-padrão do sinal antes e após o filtro.

4) [data de entrega <= 29/05] Implementar, preferencialmente no Matlab, o filtro abaixo definido e aplicar no ECG, supondo que a frequência de amostragem do sinal foi de fa=360 Hz. (OBS.: é um exemplo de filtro do tipo FIR-Finite Impulse Response, a ser estudado em breve).

 $y(k)=(x(k)+x(k-1)+x(k-2)+x(k-3)+x(k-4)+x(k-5)+x(k-6)+x(k-7))/8$ 

- a) Obter analiticamente a função de transferência no domínio z, ou seja,  $H(z)=Y(z)/X(z)$
- *b*) Obter a resposta em frequência (diagramas de módulo e fase) de H(e<sup>jw</sup>). *Dicas: existem comandos prontos no Matlab, tais como freqz(), fytool(), etc.*
- c) Qual é o tipo de filtro (passa-baixa, passa-alta, ...)?
- d) Qual a frequência de corte do filtro?
- e) A fase é linear?
- f) Aplicar no primeiro sinal do registro 104 da base physionet/mitdb (1 minuto). Obter valor'médio e desvio-padrão do sinal após o filtro. *Dicas: existem comandos prontos no Matlab, tais como filter().*

5)  $[data de$ entrega <= 05/06] Projetar um filtro Butterworth de ordem 4, passa-alta, frequência de corte fc=5Hz, frequência de amostragem fa=360 Hz. (OBS.: é um exemplo de filtro do tipo IIR-Infinite Impulse Response, a ser estudado em breve). *Dicas: existem comandos&prontos&no&Matlab,&tais&como&butter(&)&e&ver&dicas&anteriores.*

- a) Caracterizar a resposta em frequência (diagramas de módulo e fase). Verificar frequência de corte, taxa de atenuação
- b) A fase é linear?
- c) Há atraso no sinal filtrado em relação ao sinal de entrada?
- d) Altera escala (ganho) do sinal?
- e) Aplicar no primeiro sinal do registro 104 da base physionet/mitdb (1 minuto). Obter valor médio e desvio-padrão do sinal após o filtro.

$$
\left| H(w) \right|_{passa-baixa}^{2} = \frac{1}{1 + \left( \frac{w}{w_c} \right)^{2N}}
$$